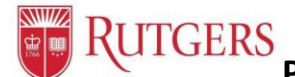

**Performance Management: Manager's Functions to the Goal Setting Process**<br>Performance Management: Manager's Functions to the Goal Setting Process

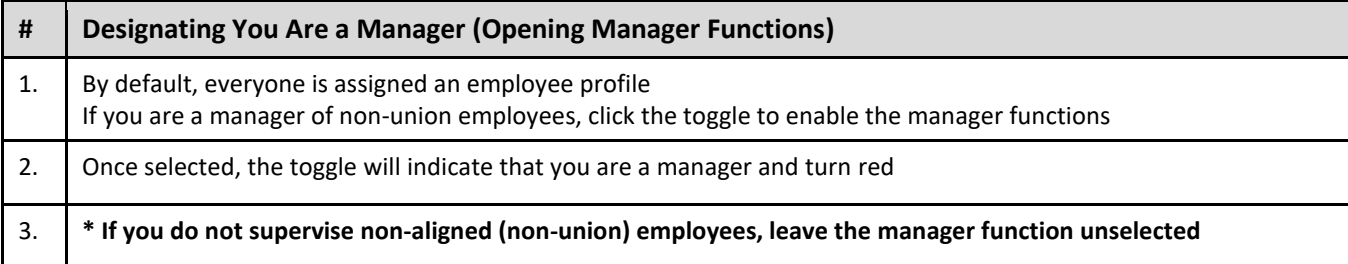

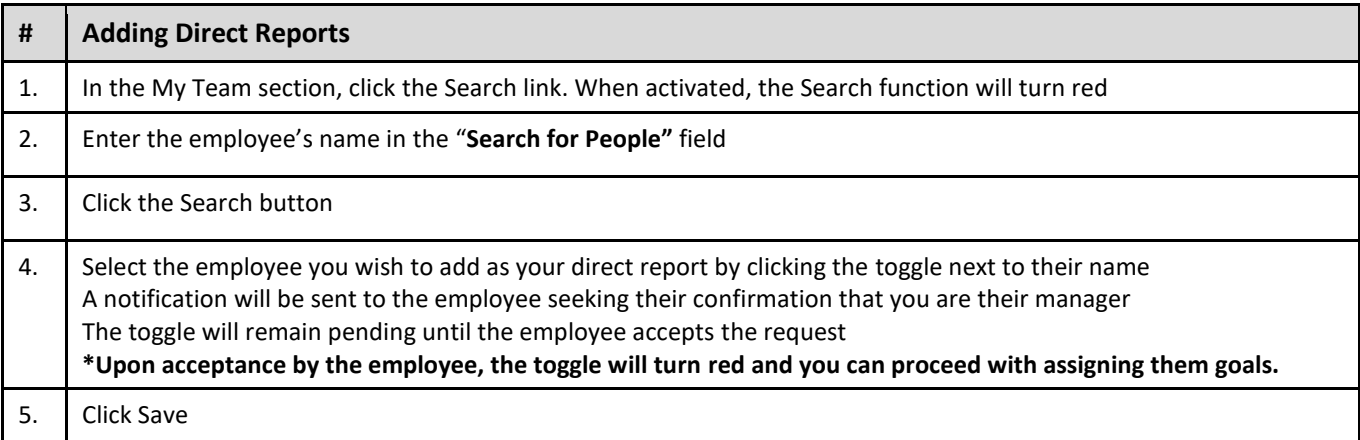

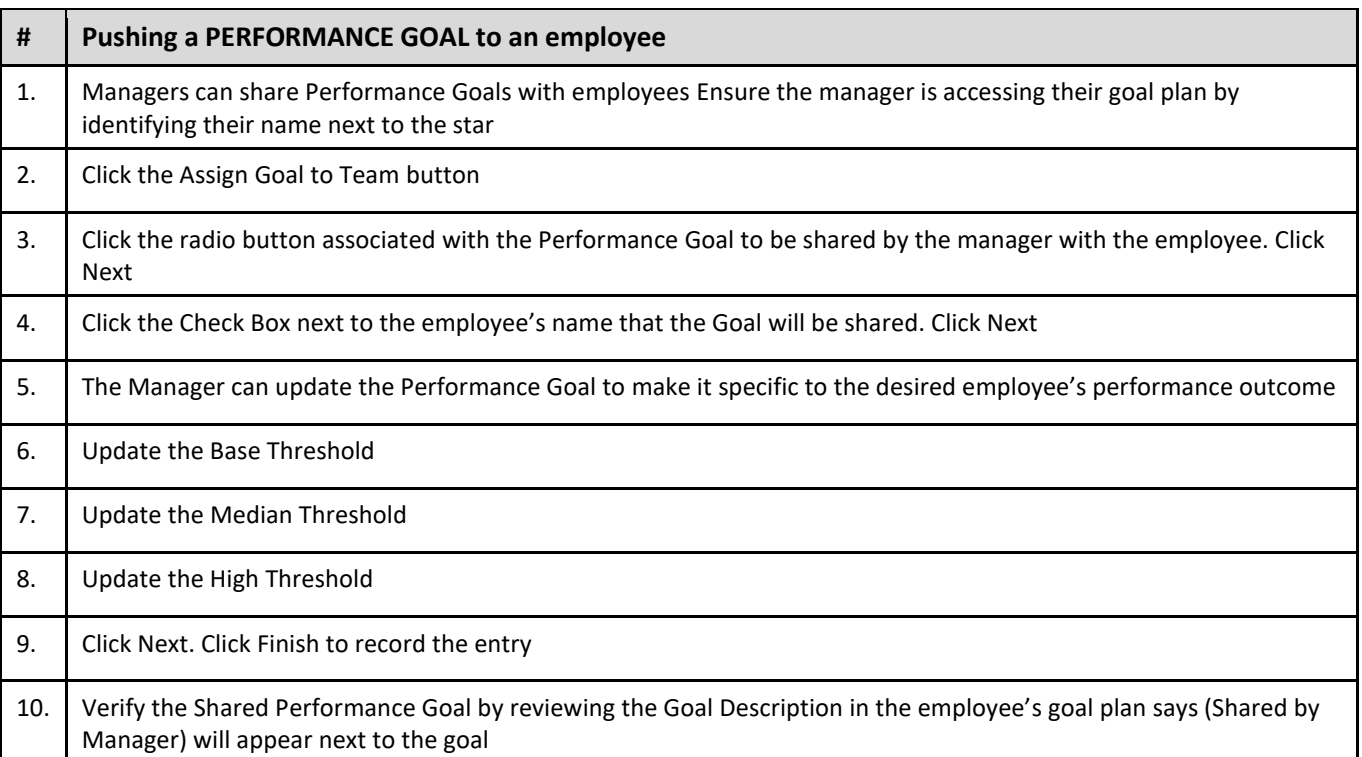

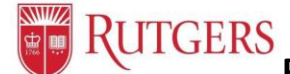

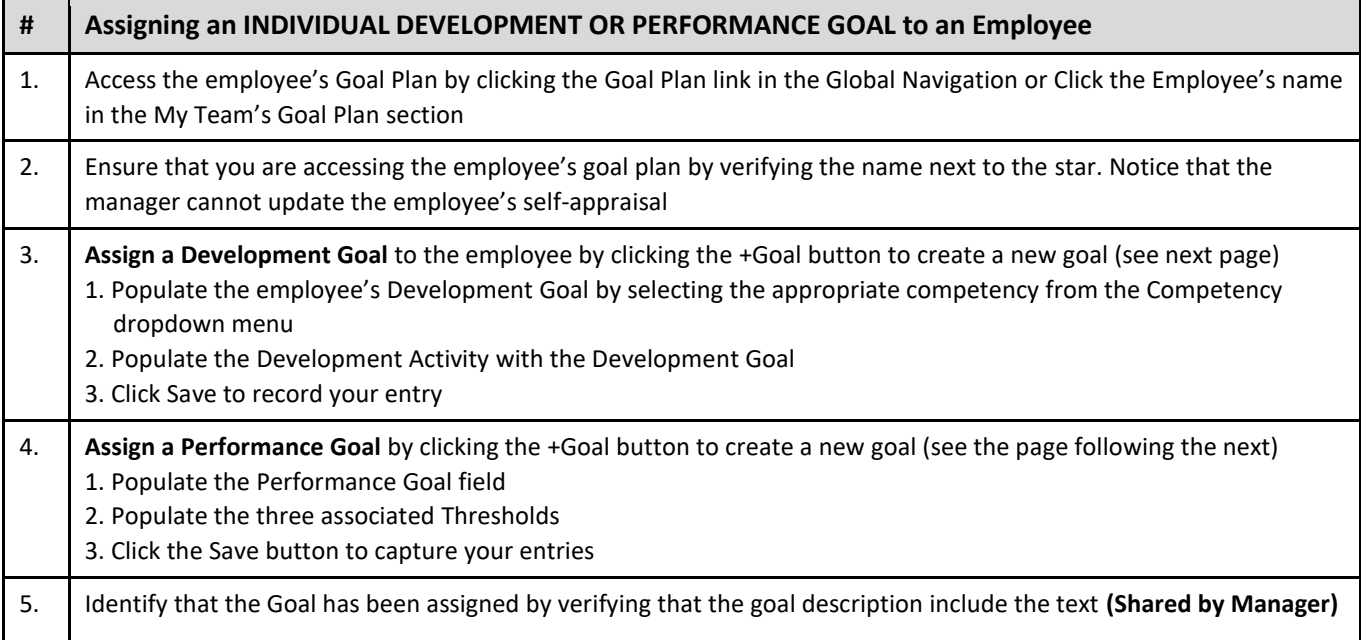

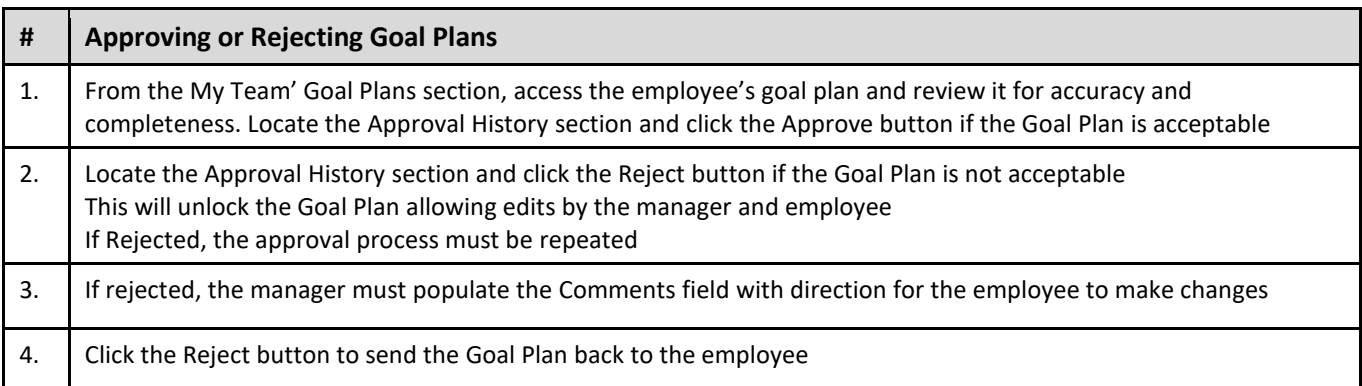

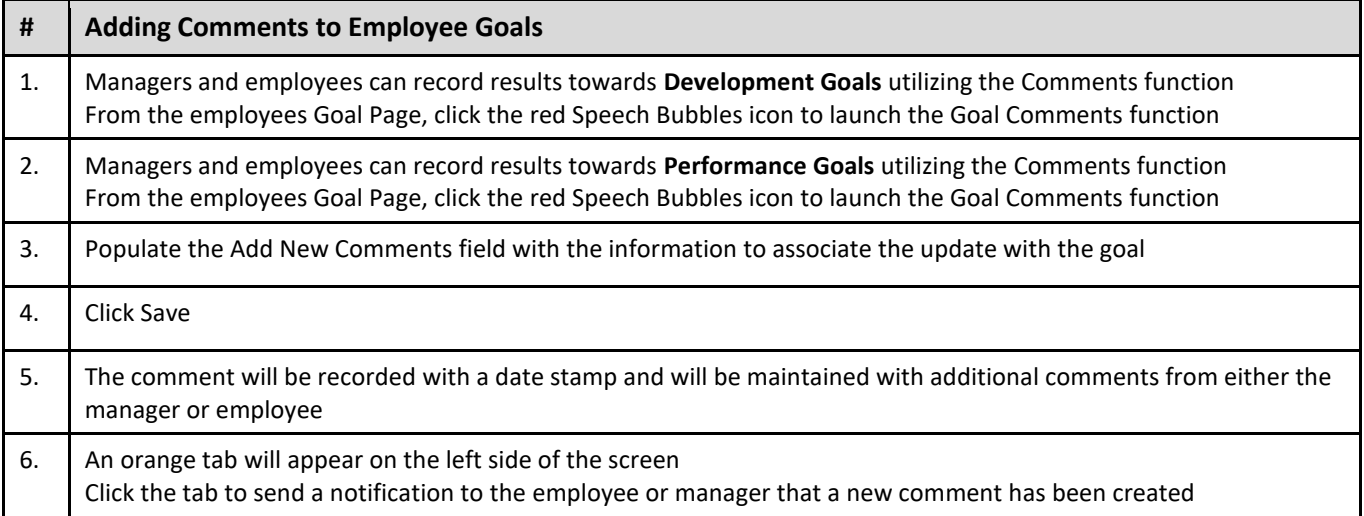

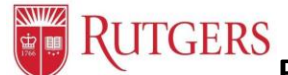

**Performance Management: Manager's Functions to the Goal Setting Process**

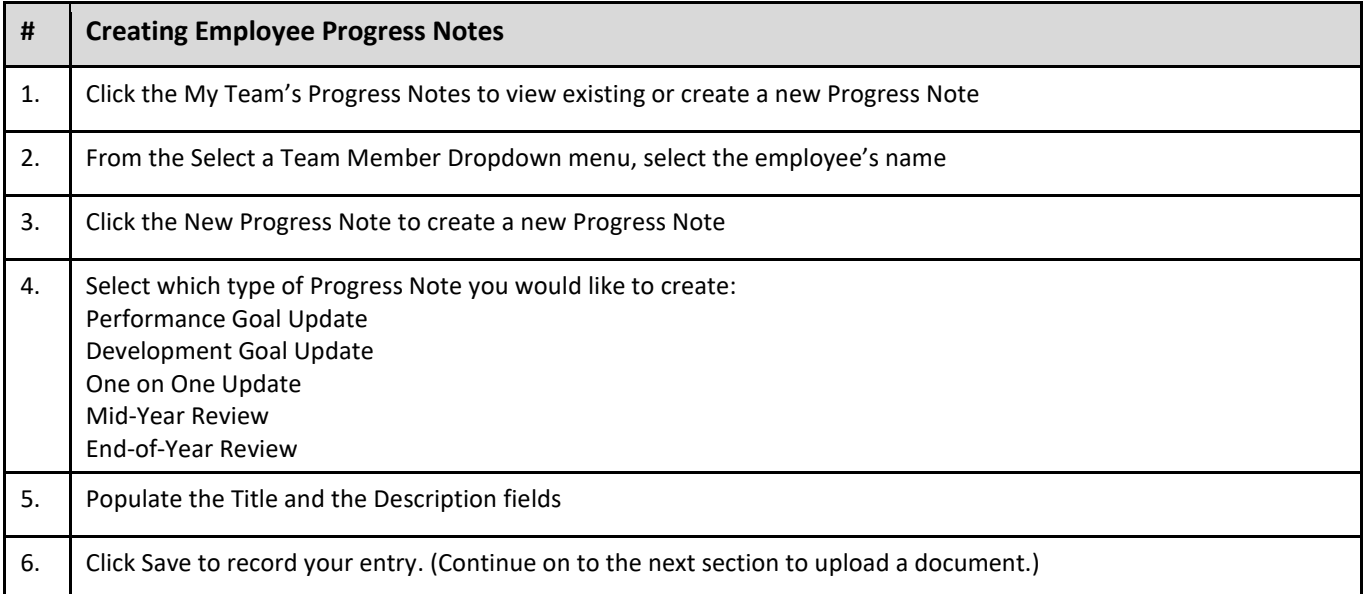

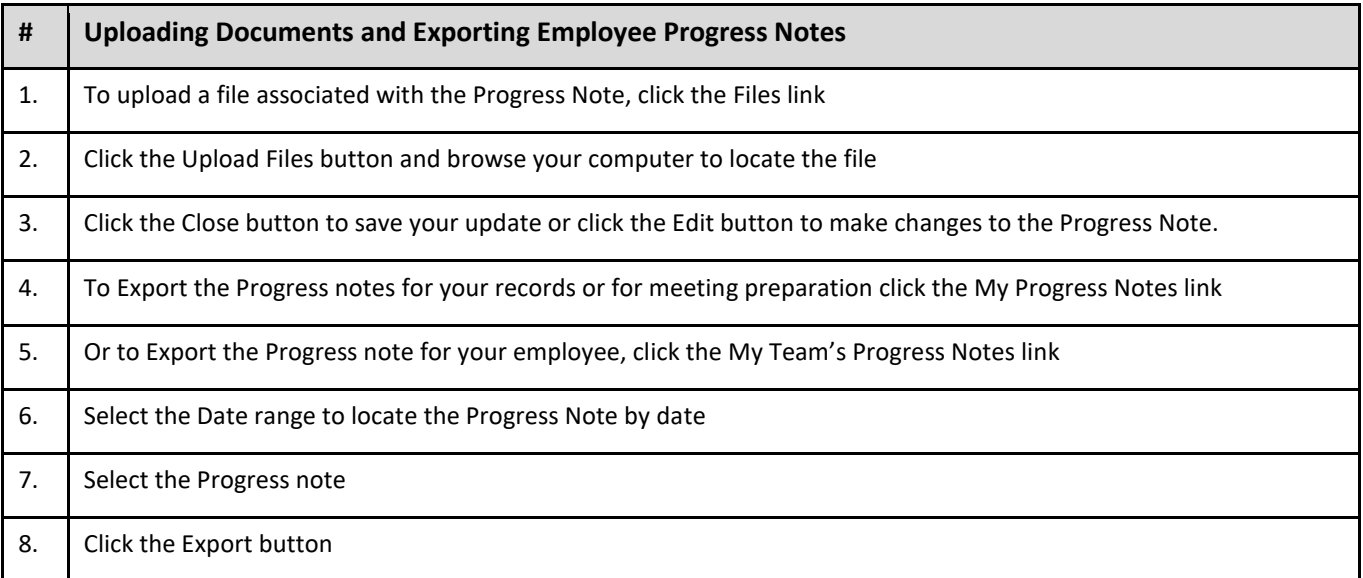

## **Resources**

Performance Management Website:

Visit<https://discover-uhr.rutgers.edu/performance-management/home>

Or Under "Help" in the Application: <https://rutgerstalent.force.com/>

## **Assistance:**

Email: [performancemanagement@hr.rutgers.edu](mailto:performancemanagement@hr.rutgers.edu)

Call: Teri 848-932-3979